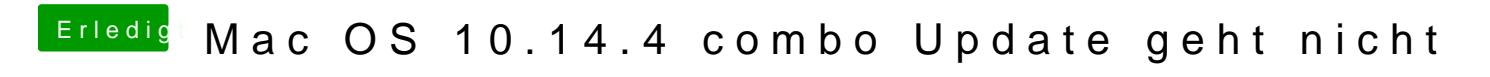

Beitrag von Arkturus vom 7. Mai 2019, 18:30

Ich würde die Install-Rescourcen löschen und von vorne beginnen.